PDF and the set of the set of the set of the set of the set of the set of the set of the set of the set of the

https://www.100test.com/kao\_ti2020/644/2021\_2022\_C\_E8\_AF\_A D\_E8\_A8\_80\_E8\_BE\_85\_c97\_644883.htm

 $C$  and  $\vdots$ 

GB2312( ) GBK BIG5( )

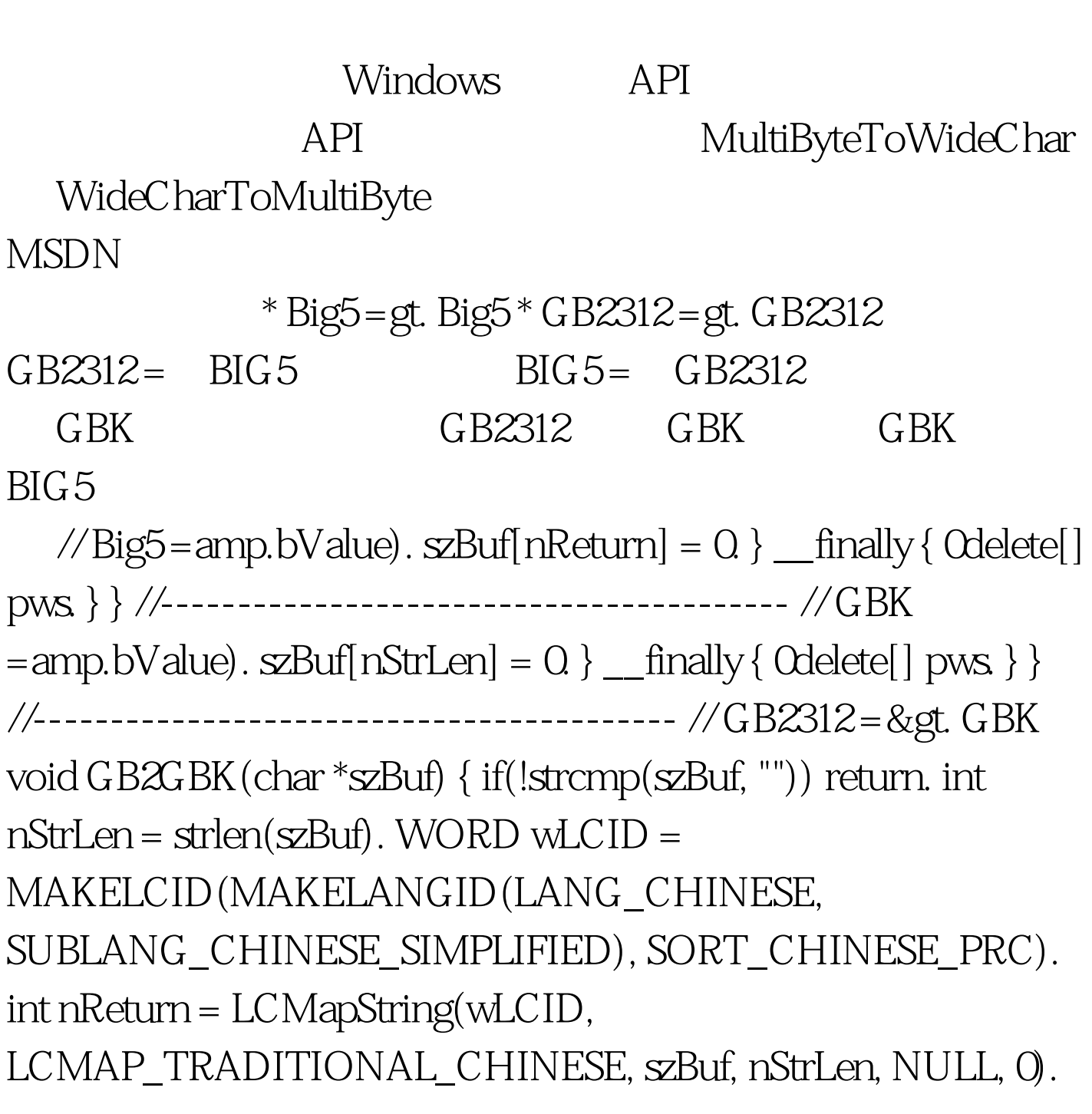

if(!nReturn) return. char \*pcBuf = new char[nReturn 1].  $_{\text{try}}$  { wLCID = MAKELCID(MAKELANGID(LANG\_CHINESE, SUBLANG\_CHINESE\_SIMPLIFIED), SORT\_CHINESE\_PRC). LCMapString(wLCID, LCMAP\_TRADITIONAL\_CHINESE, szBuf, nReturn, pcBuf, nReturn 1). strncpy(szBuf, pcBuf, nReturn). } \_\_finally { 0delete[] pcBuf. } }

//----------------------------------------- // GBK =〉GB2312 void  $GBK2GB(char * zzBuf) { if(!strong(xBuf, "")) return. int nStrLen =$  $stlen(szBuf)$ . WORD wLCID =

MAKELCID(MAKELANGID(LANG\_CHINESE,

SUBLANG\_CHINESE\_SIMPLIFIED), SORT\_CHINESE\_BIG5). int nReturn = LCMapString(wLCID,

LCMAP\_SIMPLIFIED\_CHINESE, szBuf, nStrLen, NULL, 0). if(!nReturn) return. char \*pcBuf = new char $[nR$ eturn 1].  $_{\text{try}}$  { wLCID = MAKELCID(MAKELANGID(LANG\_CHINESE, SUBLANG\_CHINESE\_SIMPLIFIED), SORT\_CHINESE\_BIG5). LCMapString(wLCID, LCMAP\_SIMPLIFIED\_CHINESE, szBuf, nReturn, pcBuf, nReturn 1). strncpy(szBuf, pcBuf, nReturn). }

 $_{min}$   $_{sum}$  finally { 0delete []  $_{sum}$  [pcBuf. } } //  $_{min}$  ...... char sourceEncode[255]. char szBuf[1024]. // GB2312 GBK strcpy(szBuf, sourceEncode). GB2GBK(szBuf). // GB2312 BIG5 GBK strcpy(szBuf, sourceEncode). GB2GBK(szBuf). GBK2BIG5(szBuf). ...... } 2009 NCRE

 $2009$ 

 $100T$ est  $100T$ est  $100T$ est  $100T$ 

www.100test.com